# A Proposal for Universal Preprocessing and Text-Embedded Programming (PTEP) System

Vlado Kešelj Faculty of Computer Science Dalhousie University 6050 University Ave, NS, Canada vlado@cs.dal.ca

*Abstract*—We present a novel concept of universal text preprocessing and text-embedded programming (PTEP). Preprocessing and text-embedded programming has been widely used in programming languages and frameworks in a fragmented and mutually isolated way. The PTEP ideas can be found in the implementation of the TEX typesetting system; they are prominent in PHP and similar web languages, and finally they are used in the Jupyter data science framework. We define the following novel principles of the Universal PTEP: generality, update and replace modes, flexibility, configurability, transparency, and embedded programming language use. We present an open-source system Starfish for PTEP, which satisfies those principles. We describe the operating model and design of Starfish, which is an opensource system implementing these PTEP principles in Perl. The system is transparent and its design allows direct implementation in other programming languages as well.

*Keywords*—*Preprocessing and Text-Embedded Programming (PTEP); Software Development; Web Engineering; Data Science; Text Processing;*

#### I. INTRODUCTION

The main premise that we introduce in this paper is that there is a wide need in computer science for text *Preprocessing* and *Text-Embedded Programming (PTEP)*. Transparency and ubiquity of textual representation, similarly to the universality of natural language, creates a widespread and uniform need to transform and automatically manipulate text that we write before this text is processed in some domain-specific way, such as programming language compilation, document typesetting or visual rendering, and similar.

We define *text preprocessing* as any operation that takes text as input and produces a similar text as output; and it serves as a way to automate manual editing of text. The word "preprocessing" suggests that this is as a step before the actual text processing associated with the particular type of text, such as compilation or interpretation of programming language source code, rendering of an HTML page, or similar. A typical example of a preprocessor is the C programming language preprocessor [\[1\]](#page-7-0), which is mostly used for simple text inclusions or exclusions based on some configuration parameters and simple text replacements, before the C program code is passed to the compiler.

*Text-embedded programming* is a related but generally different concept than text preprocessing. We define *textembedded programming* as any form of computer programming where code is embedded in an arbitrary text, and can be executed in-place, in that text context. One of the first examples of text-embedded programming can be considered to be the TEX typesetting system by Donald Knuth, released in 1978 [\[2\]](#page-7-1). TEX has its own language of annotating text to prepare it for typesetting and printing in form of papers, books, and similar documents. The T<sub>E</sub>X language also includes a macro language for text transformation in-place, before the final preparation of the output pages. This macro part of the language is a form of preprocessing, but also text-embedded programming because it is Turing-complete, and one can write a general-purpose program in the T<sub>E</sub>X macro language. The T<sub>E</sub>Xbook [\[2\]](#page-7-1) contains a famous example of a table of prime numbers, generated in the TEX macro programming language, written by Knuth.

The second, more obvious example of text-embedded programming is the PHP programming language [\[3\]](#page-7-2). A PHP program file is usually an HTML file with the snippets of PHP code inserted in the file. The file is processed, or we could say preprocessed, before being delivered to the HTML browser in such way that the PHP snippets are replaced with their output produced using the command echo. The snippets are delimited with the strings <?php and ?>, or simply with <? and ?>. This model is particularly convenient for fast development of web apps, where we can start with a static (pure) HTML page and incrementally replace text pieces of the page with PHP snippets that will produce dynamic PHPgenerated HTML text. A similar approach was used in ASP (Active Server Pages) engine [\[4\]](#page-7-3) or JSP (JavaServer Pages) [\[5\]](#page-7-4), both of which use the delimiters  $\leq$  and  $\geq$  for code snippets.

The third example of text-embedded programming is the project Jupyter [\[6\]](#page-7-5), formed in 2015 by Fernando Pérez [\[7\]](#page-7-6). Jupyter supports inclusion of Python, Julia, or R programming language snippets in a file called Jupyter Notebook. Although this example of text-embedded programming is not transparent in the sense that a Jupyter Notebook is not a plain text file, it is still very close to a text file (it is in the JSON format), marked in a language called Markdown, which gets translated into HTML, and it allows inclusion of arbitrary code in Python (or other allowed language) that can be executed. The result of the execution is shown in the notebook itself. This feature of including the snippets outputs in the source text is a novelty when compared to PHP for example, and we call this feature the *update mode*, vs. the *replace mode* used in PHP, ASP, JSP, and similar template languages.

The first research goal of this paper is to present this unified evidence for a general need for a text preprocessing and textembedding (PTEP) system in a number of different contexts. The second goal is to define general properties of such system so that it can be adapted in these contexts. The third goal is

This work was supported by NSERC.

to demonstrate an implementation of such a system.

The general PTEP properties can be expressed as research goals in themselves and we present them in the next subsection.

# *A. Research Goals of Universal PTEP*

The main motivation for *Universal PTEP* (Preprocessing and Text-Embedded Programming) is an initiative for creating a prototype of a universal system that could be easily used and adapted for an arbitrary type of text. Beside some major examples, such as TEX, PHP, and Jupyter, as mentioned, which have dedicated embedded languages and in which text-embedded programming has a central role, it would be beneficial to have a system ready-to-be-used in an arbitrary text language, or *style*, as we will call it, such as Makefiles, procmail recipes, Xfig files, shell scripts, and many other text styles. The approach is also intended to be used for any programming language, web languages (e.g., HTML, CSS), data formats (e.g., JSON), and typesetting languages (e.g., TEX, LATEX). Some ideas of this prototype were implemented starting from 1998, with the system Starfish being named and released in 2001 [\[8\]](#page-7-7). It has been further developed since then, and as of now, we are not aware of a similar effort in this area.

To better characterize properties that a system should satisfy in order to implement the concept of Universal PTEP, we introduce the following *Principles of Universal PTEP*:

- General PTEP: This is the goal of creating a general system that can be used for PTEP for various text styles (e.g., HTML, LaTeX, Java, Makefile, etc.)
- Update and Replace Modes: Supporting two modes of operation: the *replace mode* — similarly to PHP or C preprocessor, where the snippets are replaced with the snippet output and the complete output is saved in the output file or passed for further processing in the standard output; or the *update mode* — similarly to Jupyter, where the snippet output is appended to the snippet in the updated source file.
- Flexible PTEP: A flexible system in the sense that we can modify the patterns that are used to detect active code (snippets) in text. The basic pattern used to detect and execute code snippets, can be generalized to make active "hooks" from any string, pair of delimiters, or regular expression pattern. The system should also provide flexibility in the way snippets are evaluated.
- Configurable PTEP: Allowing user-defined configuration per directory, and using directory hierarchy for a more wide hierarchical configuration specification.
- **Transparent PTEP:** Providing transparency in the sense that when a file is processed with the PTEP system, assuming it is a static file, we do not require the system for further use of this file. For example, an HTML file is still an HTML file viewable by a browser, a L<sup>AT</sup>EX file is still a LAT<sub>E</sub>X file processable by LAT<sub>E</sub>X, and so on. As a comparison of a less transparent approach, a Jupyter file is a special-format JSON file, which needs to be processed with Jupyter or associated tools to produce HTML, LATEX, or other forms usable by a user.
- Embedded Programming Language: A generalpurpose and easy-to use programming language needs to be a part of the system, to provide an easy way for users to adopt and learn to use the system.

The Starfish system implements these principles. The Embedded Programming Language principle can be implemented in many languages, and we chose to use Perl. Perl is particularly convenient for both Starfish implementation, use in code snippets, and configuration. As a comparison, TEX uses its own language for PTEP and it is difficult to use since its paradigm and notation style are so different from the main main-stream languages. The C preprocessor works well for C, but in attempts to use it in other systems, like Imake for the Makefiles, it was not widely adopted due to its restrictive nature and a significantly different context than C programs. Using a known, general-purpose language for specifying preprocessing steps and in the text-embedded snippets has clear advantages, and Perl succinctness and expressiveness in working with strings makes it an excellent candidate.

After this introduction, we will introduce main terminology and some background on PTEP and related work in Section [II.](#page-1-0) In Section [III,](#page-4-0) we will present a case study of a Java preprocessor functionality achieved using Starfish system, which we use to describe fundamental modes of operation of Starfish. Finally, we give a conclusion with some ideas about vision of PTEP for future work in Section [IV.](#page-7-8)

### II. BACKGROUND AND RELATED WORK

<span id="page-1-0"></span>We will describe in this section some background information on Preprocessing and Text-Embedded Programming (PTEP), and some existing related work in this area. The PTEP area does not exist as a recognized coherent area, but there has been much fragmented related work within the context of different programming languages, and applied areas of Computer Science, such as in the web systems development (PHP, ASP, JSP), software development (C preprocessor, make, imake), electronic publishing  $(TEX, IATEX)$ , and machine learning and data science (Jupyter). We will start with some background introductions and definitions.

*a) Text and text files:* We define *text* to be any string of characters, generally including the new-line character, and it will typically be saved in a file, which we call a *text file.* We will assume characters to come from the ASCII set, but they may include extended ASCII (i.e., numerical values from 0 to 255), or they may have UTF-8 encoding, so characters may be from the Unicode set. A text is usually created manually in a plain-text editor, such as emacs or vi in Linux or other Unix-like systems, or notepad in Windows OS. If the text follows certain formal rules (grammar), we will say that text is in certain *style*. Otherwise, if we do not recognize a particular formal grammar of the text, we will say that text has a *default style*. It could be, for example, a general natural language text, such as English, or any kind of text that is not on our list of recognized styles. We will also talk about specific styles, such as the C-program style, if the text is a program in the C programming language, a Java style, an HTML style, LATEX style, and similar.

*b) Text preprocessing:* We define *text preprocessing* to be an operation that takes text as input and produces a similar text as output, and it serves as a way to automate manual editing of the text. Again, this is not a very precise definition, and we will have to rely on some of our common sense and experience in recognizing what constitutes preprocessing. The name "preprocessing" comes from the idea that this operation does not change the main style of the text, and it is done before any proper *processing* designed for this style of text, such as

compilation of a C program, rendering of an HTML page, or translating a LaTeX text into a PDF document. A typical representative preprocessor is the C programming language preprocessor [\[1\]](#page-7-0), [\[12\]](#page-7-9).

The generic applicability of the C preprocessor has been recognized and it was used independently of the C compiler; for example, in the Imake system [\[13\]](#page-7-10), [\[14\]](#page-7-11). Darren Miller [\[15\]](#page-7-12) made available Filepp—a generic file preprocessor, following closely the C preprocessor syntax, with a number of generalizations. The Filepp preprocessor is written in Perl with intention to be used on general text files and a particular support for the HTML files.

# *A. Text-Embedded Programming*

We define *text-embedded programming* as a form of computer programming where programming source code is embedded in text of arbitrary style, and this code can be executed *in-place;* i.e., in the original embedded context.

One could argue that any programming source code is embedded, since code is generally mixed with comments and other forms of documentation, but there is a significant conceptual difference in thinking about a text file as a program with comments, rather than as a text of arbitrary style, with some code snippets inserted. We also leave some freedom in how the code snippets are executed, to what purpose, or how they interact with the surrounding text. We will see soon some typical usages for such snippets.

In text-embedded programming, programming source code is embedded in text as a sequence of continuous text segments. These segments are sometimes called *code snippets*, *active code*, *live code*, or *embedded code*. We call the text outside the segments the *outer text*. The code snippets are usually easily recognizable by defined text delimiters, but depending on the rules that we use, any text can be recognized as a snippet. This is why the name *active code* is very appropriate: The TeX system uses a labeling of all characters at run-time and this labeling can denote any character to be an 'active' character, and as such initiate special processing after the system reads this character. The active character is also called an *escape* character. A similar generalized approach is adopted in Starfish, in which the active code is recognized by *hooks,* which can be strings, pairs of begin-end strings, or regular expressions.

One of the first examples of text-embedded programming was the T<sub>E</sub>X typesetting system developed by Knuth, released in 1978 [\[2\]](#page-7-1). The system processes text and prepares it for typesetting pages for print, but in the process it recognizes TEX commands by detecting the *escape* backslash character (\); i.e., an *active* character, which triggers special execution behaviour based mostly on macro expansions. This macro expansion model can be regarded as a general computational model, akin to any programming language, but it is difficult to learn for programming purposes as indicated by the author himself. There were approaches to developing T<sub>E</sub>X preprocessors in other languages such as Lisp, as published by Iwesaki in 2002 [\[16\]](#page-7-13).

Text-Embedded Programming is particularly popular and useful in the context of HTML documents. The HTML language was designed for preparation of static documents, viewable and browsable by users, and a very natural way to make the documents dynamic through programming is by inserting code snippets in HTML pages. Before serving the

<span id="page-2-0"></span>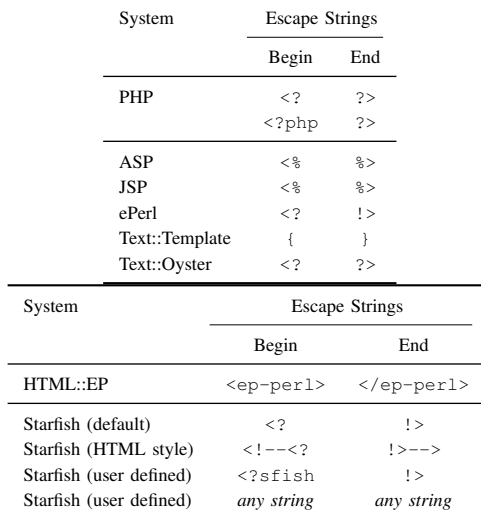

page for viewing and browsing, the snippets are executed and replaced with their textual output, and the resulting page is sent to the browser. This model is used in the very popular PHP language [\[3\]](#page-7-2), and also in ASP (Active Server Pages) [\[4\]](#page-7-3) and JSP (JavaServer Pages) [\[5\]](#page-7-4).

The code snippets are marked in text with starting and ending delimiters, which are arbitrary small strings. Other than simple markers for snippets, we can think of them as escape sequences that toggle on and off code processing. Table [I](#page-2-0) shows the live code (snippet) delimiters in some systems. For example, the string delimiters are "<?" and "?>" or "<?php" and "?>" in PHP, "<%" and "%>" in ASP, and "<?" and "!>" in ePerl. For example, in PHP, we could prepare an HTML document such as:

```
<html><head><title>PHP
Test</title></head>
<body>
<?php echo '<p>Hello World</p>'; ?>
</body></html>
```
where we show snippet delimiters in red, and the snippet itself in blue color. After processing with the PHP interpreter, the following output would be produced:

```
<html><head><title>PHP
Test</title></head>
<body>
<p>Hello World</p>
</body></html>
```
where we show the generated output in the green color. Embedding the code in this way is sometimes called *escaping* because a starting delimiter, such as "<?" serves as an escape sequence, triggering special processing of the snippet. Another kind of escaping, referred to as the *advanced escaping* in PHP is illustrated with the following example:

```
Good \langle 2php \text{ if } (\text{shour} < 12) \{ ? \rangleMorning <?php} else { ?> Evening
<?php } ?>
```
We will refer to this kind of escaping as *inverted escaping.* Inverted escaping can be interpreted in the following way: The complete input text is treated as code in which the plain text, i.e., the non-code text or *outer text*, is embedded between

'?>' and '<?php' delimiters and it is translated into an 'echo "*string*";' statement; and similarly, any part of the form '?> plain text <?' is interpreted as the statement:

echo " plain text ";

An implicit delimiter '?>' is assumed at the beginning of the text and an implicit delimiter '<?php' is assumed at the end of text. Although this type of escaping is relatively easy to implement, we do not use inverted escaping in Starfish since its benefits are not very clear. On the other hand, inverted escaping does not follow the principle that each snippet should be a well-defined block of code. If we want large pieces of outer text to be conditionally included or excluded, Perl offers many string delimiting options for large text segments, such as  $q/\ldots$  and << EOT', which can be used in place of inverted escaping.

# *B. Perl-based Embedded Programming*

The Universal PTEP proposal is programming language independent, and the prototype is easily adaptable to work with any programming language. Any higher-level language that provides easy manipulation of strings, automated memory management, and run-time evaluation of code is very suitable for PTEP. The Perl programming language is particularly suitable due to its efficient and expressive string-processing functionalities. For this reason, there has always been many Perl implementations of preprocessing and some forms of textembedded programming, including templating modules. Even the core Perl language includes simple template-based string generation with interpolated strings, in which a string such as "The flight \$flightid arrives at \$time." is evaluated to:

"The flight AC806 arrives at 11:26."

if the variables \$flightid and \$time have values:

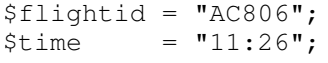

An early system for embedded Perl in a fashion similar to PHP was ePerl (Embedded Perl Language) by Ralf S. Engelshall [\[17\]](#page-7-14). The language ePerl was developed in the period from 1996 to 1998. The system was a binary package based on modified code of the Perl interpreter, and as such had a relatively large memory footprint, or was a "heavy-weight" implementation as sometimes called [\[18\]](#page-7-15). This approach had some other disadvantages such as need for recompilation for each platform, and not keeping with the evolution of the Perl language, unless regularly maintained. These issues are addressed by implementing the system as a Perl module; i.e., a *language extension* in Perl terminology. For example, David Ljung Madison developed an "ePerl hack" [\[18\]](#page-7-15) which is a Perl script of some 1400 lines that has functionality similar to ePerl. In comparison to Starfish, in addition to the "heavy-weight" implementation, ePerl does not support the update mode and is not designed for a universal PTEP.

Text::Template [\[19\]](#page-7-16) by Mark Jason Dominus is another Perl module with similar functionality. It is a very popular module designed to "expand template text with embedded Perl", created in 1995 or 1996 and maintained with contributions by many users until now. An interesting and independent similarity is that Starfish uses  $\Diamond$  as the output variable, while  $\text{SOUT}$  is used in Text::Template. The default embedded code delimiters in Text::Template are '{' and '}', with an additional condition that braces have to be properly nested. For

example, '{{{"abc"}}}' is a valid snippet with delimiters. The module allows the user to change the default delimiters to other alternative delimiters. The philosophy of Text::Template module has a lot of similarity with Starfish, however the Text::Template module is primarily meant to be used in templating style; which means that a template file is created as a more passive object and it always requires a handling Perl script to generate the output target file. An additional difference is that the Text::Template module does not support the update mode. The use of default delimiters creates issues with JavaScript code, although there are workarounds. The system is not applied to many text styles other than plain text and HTML.

Another well-known Perl module HTML::Mason [\[20\]](#page-7-17), authored by Jonathan Swartz, Dave Rolsky, and Ken Williams, can also be seen as an embedded Perl system. It is a larger system with the major design objective to be a high-performance, dynamic, web-site authoring system.

A relatively minimalistic approach is used in development of the module Text::Oyster [\[21\]](#page-7-18) by Steve McKay in the period 2000–3. The module is template module for evaluating Perl embedded in text between delimiters '<?' and '?>'.

HTML::EP [\[22\]](#page-7-19) is another Perl module for embedding Perl into HTML. Its specific approach is that code delimiters are HTML-like tags that start with 'ep-'. For example, comments are delimited by  $\langle ep-comment \rangle$  and  $\langle /ep-comment \rangle$ , and active code is delimited with tags <ep-perl> and  $\langle$ /ep-perl>. The last value in the embedded code is the generated string. The module is meant to be used in a dynamic way over the Apache web server and the use of Apache module mod-perl, so the documentation gives a nice overview of how to set up a Perl module that supports embedded programming to run efficiently in this setting. The set of tags is further extended, so it includes <ep-email> for generating emails from a web page, <ep-database> and <ep-query> for working with a database, <ep-list> for generating HTML lists, then conditionals, and so on. It is an interesting idea that in text embedding like this we can modify the language to be simpler in some situations than Perl, but it is still not clear that it is justified to introduce all these new constructs, when equivalent Perl code constructs exist.

Starfish is a lighter-weight system than eperl or Mason, but it is more flexible and universal than Text::Template, the ePerl hack, and HTML::EP. Starfish covers a larger set of text styles than other systems, provides other unique innovations, such as more flexibility in defining active code detection patterns, per-directory configuration, update mode, and full embedding when compared to the other systems. Under *full embedding* we refer to capability that all functionality and customizability, such as adaptation of patters, can be achieved with code inside the snippets embedded in a text file.

# *C. PTEP in the Update Mode*

We can have different ways in which embedded code is executed and how its output is used. For example, even the concept of Literate Programming [\[23\]](#page-7-20) introduced by Knuth in 1984 [\[24\]](#page-7-21) can be considered to be text-embedded programming, although the code is only executed after it is automatically gathered into the source files, and then compiled.

All the systems discussed in this section so far support the execution model that we call the *replace mode* of execution. In the *replace mode,* the code snippets are replaced with the

output of those snippets, and the file produced in this way is either sent over internet to a browser to be viewed, or saved into a target file. The Starfish system was designed to support a new mode of operation, called the *update mode,* in addition to the replace mode, from its initial release in 2001 [\[8\]](#page-7-7). This mode was briefly described in a Perl Journal article in 2005 [\[10\]](#page-7-22). The main property of the update mode is that rather than replacing the code snippets with their output, the output is appended to snippets. This has several advantages: (1) we are not required to setup a translation process from source files to target files, which makes the project management simpler; (2) it provides an easy inspection of the embedded code and the output it produces, which is very convenient in prototyping, for example; and (3) it provides an easy way for the system to be used as a preprocessor for text files of arbitrary style. We will describe in more detail the update mode, but we mention it in the related work section since a well-known system Jupyter [\[6\]](#page-7-5), [\[7\]](#page-7-6), released in 2015, operates in the update mode. The Jupyter system works on files called Jupyter Notebooks, which are JSON-type files with a mixture of plain text and embedded Python code. The execution of the notebook appends the output of embedded code immediately to the code. This is used to create documents in which the code and results of code execution are intermixed. We would describe this as text-embedded programming with the update mode, with a minor exception that Jupyter Notebook itself is not in plan-text format but needs a viewer software to be presented in that way.

At the end of this related work section, we would like to mention previous publications more directly related to Universal PTEP and the Starfish system. The Starfish system has been developed and released as an open-source system since 2001 [\[9\]](#page-7-23), [\[8\]](#page-7-7). It was first presented in a publication in 2005 in The Perl Journal [\[10\]](#page-7-22), where it was presented as new emerging Perl module with some basic ideas. The further development of the system over the years, also in a connection to other relevant work such as Jupyter, contributed to theoretical development of the concept of Universal PTEP, and this is the first refereed publication where it appears. A related pre-print technical report [\[11\]](#page-7-24) was posted on the arXiv site in 2020, which is becoming a common practice in Computer Science, but it is not considered a peer-reviewed publication. Additionally, the report is more focused on presenting the latest report on Starfish as prototype for Universal PTEP, rather than introducing PTEP as a theoretical concept.

After this summary of related work, we can introduce Starfish by using a case of Java preprocessor functionality.

#### III. CASE STUDY: JAVA PREPROCESSOR

<span id="page-4-0"></span>In this section, we will use the Java style example to describe details of the Starfish model, and how Starfish can be directly used in Java preprocessing. As we mentioned before, a preprocessing example is the C preprocessor, which is a useful and unique feature of the C programming language. It is a part of the C compiler package, but it is a simple language in its own, which does simple text manipulation before feeding it to the proper C compiler. One use of the preprocessor is inclusion or exclusion of parts of code depending on values of some configuration variables. It preprocesses C source code as a general text, without a detailed use of C syntax or semantics. It is sometimes criticized for not using deeper semantics of the language, and it is also praised for the same reason because

it is very clear what it does and it can be used on text other than C programs. For example, it was used in the Imake system [\[14\]](#page-7-11), [\[13\]](#page-7-10) for preprocessing Makefiles [\[25\]](#page-7-25), [\[26\]](#page-7-26). Java does not have a preprocessor and it would be useful in some situations.

When developing code in Java, we may need two versions of the source code: a test version to be used for testing and development, and a release version to be the production release. The test version could carry around a lot of meta information on data structures, be able to produce verbose debug code, make additional expensive run-time checks, and similar, while the release version would be efficient and slim in code size and running time. This means that at various places in the source code, we need to write two versions of code snippets: a test version and a release version, and the appropriate version would be included everywhere based on the value of some global variable. This could be simulated using Java constructs, but the release code would be unnecessarily bloated, and running-time efficiency of the code would likely be negatively affected.

As an example, let us consider the following simple Java code:

```
/*A simple Java file.
*/
public class simple {
 public static in main(String[] args) {
    System.out.println("Test version");
    System.out.println("Release version");
```
return 0; }

}

where the red line would be included in the test version of the code, and the blue line would be included in the release version of the code.

One solution would be to use the C preprocessor. However, the C preprocessor is a part of the C compiler and it is not meant and not convenient to use independently. Its functionality is tailored to the C language, and it is not as easy to use for general and more flexible text processing that we may want to have. We can argue that it is more convenient to write a new text preprocessor from scratch in a language like Perl, than to rely on the C preprocessor for this purpose. A text-friendly high-level language like Perl, is particularly convenient for rapid development of such solutions, and rather than having a tailored solution for a particular application, or even a programming language, we can envision a generalpurpose preprocessing system. The system m4 [\[27\]](#page-7-27), [\[28\]](#page-7-28) is one such system, but it is limited to general-purpose macro processing, has its own, specific syntax, and it does not support the update mode of operation.

# *A. Fully-Embedded Preprocessor*

One approach to our preprocessing task is to implement a program similar to the C preprocessor, which would read our Java source files and produce other files to be used for compilation. To distinguish these two files, we would have the

original, *meta-source* file, and produced *target source* Java file. An issue with this approach is that we must now manage two files for each Java source file, and the second issue is that this preprocessor would be one-off program with its own syntax, and a more general solution would be applicable to a wider set of situations. We could emulate the functionality of the C preprocessor, but designing a new universal preprocessor would allow us to think bigger and aim at a more open-ended general functionality. Both of the issues are addressed with a *fully-embedded preprocessor*, which combines preprocessing instructions and the preprocessing result in the same file, and allows for a general Perl preprocessing code.

The Starfish system provides this functionality. Our example Java file could be written in the following way using the Starfish conventions:

```
/ * *A simple Java file.
*/
// Uncomment version:
//\langle? $Version = 'Test';    !>
//\leftarrow? # $Version = 'Release'; !>
public class simple {
  public static int main(String[] args) {
    //<? $s='System.out.println';
    // $O = " ".($Version eq 'Test'
    // ? $s.("Test version");'
    // : $s.("Release version");' );
    //!>
    return 0;
  }
}
```
Starfish code is embedded Perl code found between delimiters <? and !>, and it is commented out using the Java line comment notation //. The blue and red lines are used to choose version of the software that we want to produce. The red line contains code commented out in Perl, so that chosen version is the "Test" version. The green snippet code shows how we can select the appropriate line of Java and produce it. The Perl variable \$O is used as a special variable to specify the generated code. Starfish has also a command echo that effectively appends to this variable.

If the name of the Java source file is simple.java then we can process it in Starfish by running the command  $(\hat{S}$  is a shell prompt):

```
$ starfish simple.java
```
As the result of preprocessing, we do not create a new file, but the source file is updated. This is what we call the *update mode*, which is the default mode of Starfish operation. The reason why we call Starfish a *fully-embedded preprocessor* is that all necessary preprocessing code, including even customization of delimiters and snippet evaluations, can be done within the snippets themselves. After running the above command, the contents of the file simple.java is now:

```
/**
   A simple Java file.
*/
// Uncomment version:
```

```
//\langle? $Version = 'Test';
//<? # $Version = 'Release'; !>
```

```
public class simple {
```
public static int main(String[] args) { //<? \$s='System.out.println';

```
// $O = " ".($Version eq 'Test'
  // ? $s.("Test version");'
  // : $s.("Release version");' );
  //!System.out.println("Test version");//-
 return 0;
}
```
We can see that the desired line of code has been generated and inserted in the file (magenta-colored part). The generated part is delimited with strings  $//+$  and  $//-$ , so if we run the starfish again on the file, the file will not be changed because the generated part would be replaced with the same generated string. If by coincidence our output code contains the string  $//$ , Starfish will insert a number in the delimiters; e.g.,  $//3+$  and  $//3-$ , so that the ending delimiter does note conflict with accidental match in the generated code.

If we comment out the 'Test' line and uncomment the 'Release' line in the new simple.java file as follows: /\*\*

```
A simple Java file.
*/
// Uncomment version:
//<? # $Version = 'Test'; !>
//<? $Version = 'Release'; !>
```
public class simple {

```
public static int main(String[] args) {
  //<? $s='System.out.println';
  // $0 = " ". ($Version eq 'Test'
  // ? $s.("Test version");'
  // : $s.("Release version");' );
  //!>//+
  System.out.println("Test version");//-
```

```
return 0;
```

```
}
}
```
}

and run:

```
$ starfish simple.java
```
again, the file simple. java file will look as follows:  $/**$ 

```
A simple Java file.
*/
// Uncomment version:
//\langle ? # $Version = 'Test';    !>
//<? $Version = 'Release'; !>
public class simple {
```

```
public static int main(String[] args) {
  //<? $s='System.out.println';
  1/ $0 = \blacksquare \blacksquare. ($Version eq 'Test'
  // ? $s.("Test version");'
  // : $s.("Release version");' );
  1/1 > 1/1+System.out.println("Release version");
                                          //-
  return 0;
}
```
}

Since we can include arbitrary Perl code in the snippets, including imports of external libraries and code, this framework provides a very general way of code preprocessing. Starfish includes a few more features to support wider management of code base within a directory, which we will discuss in the next subsection.

# *B. Preprocessing Multiple Files*

If we want to preprocess a number of Java files in a project, it would be tedious and error-prone to modify each of them to set them to the appropriate Test or Release version. There are several ways how this problem could be solved and we will describe three of them:

(1) using Perl require command,

(2) using Make and Starfish -e option, and

(3) using the Starfish starfish.conf configuration file.

*(1) Using Perl* require *command:* We can have one \$Version parameter controlling many files by simply having a Perl file called configuration.pl with the following content:

```
#!/usr/bin/perl
$Version = 'Test'; # Test or Release1;
```
and one of the first lines in each Java source file would be:

```
//<? require 'configuration.pl' !>
```
In this way, we would have one point of control for the Test or Release version of all files.

*(2) Using Make and the Starfish* -e *option:* Starfish has the option -e for an initial Perl code execution, somewhat similar to Perl, and we can use it to set the Version variable. For example, if we use a Makefile to compile all Java files in a project, we could add a preprocessing command for each of them in the following way in the Makefile:

```
VERSION=Test
#VERSION=Release
simple.class: simple.java
     starfish -e='$$Version="$VERSION"' $<
     javac $<
```
We would again have one point of version control, this time in the Makefile.

*(3) Using the Starfish* starfish.conf *configuration file:* The idea of using a Perl configuration file, as shown in (1), is so common in many situations that we use a standard name for the configuration file called starfish.conf to include this information. Similarly to (1), the contents of the file starfish.conf would be:

```
#!/usr/bin/perl
$Version = 'Test'; # Test or Release
1;
```
and one of the first lines in each Java source file would be:

//<? read\_starfish\_conf !>

This is the common way to represent per-directory configuration in Starfish. One important difference between this approach and the earlier approach with the standard Perl configuration file (1) is that read\_starfish\_conf behaves in a special way. Namely, the command read starfish conf will look for a file named starfish.conf in the current directory; if found, it will then look for the same named file in the parent directory. Again, if it is found, it will look into the parent of the parent directory and so on until it cannot find a file with that name, or until it reaches the top directory in the file system. After that, it will execute, or more precisely require in the Perl terminology, all found files starfish.conf from top to bottom. Each file is executed in its own directory as the current directory. This provides for a hierarchical per-directory configuration, with natural process of parameter inheritance and override option in sub-directories. A similar process is used sometimes in the system of Makefiles in a project with multiple directories [\[29\]](#page-7-29), and in the Imake system for Makefile generation.[\[13\]](#page-7-10), [\[14\]](#page-7-11)

# *C. Replace Mode*

Finally, if we want to produce a version of Java code without preprocessing code, we can use the Starfish *replace mode.* In this mode, the preprocessing code is removed as well as markup around the generated code. We must specify an output file in the replace mode because we normally do not want to permanently loose the preprocessing code. For example, if we run the following command:

```
$ starfish -replace
   -o=release/simple.java simple.java
```
on the above file in which \$Version variable is set to the value "Release", the resulting file named release/simple.java would contain the following contents:

```
/*A simple Java file.
*/
// Uncomment version:
public class simple {
  public static int main(String[] args) {
    System.out.println("Release version");
    return 0;
  }
}
```
With this, we conclude this Java preprocessor case study of general PTEP as implemented in the Starfish system.

#### IV. CONCLUSION

<span id="page-7-8"></span>We present a proposal for a general view of *Preprocessing and Text-Embedded Programming (PTEP)* in different contexts. We give a background and a review of related work showing that PTEP is widely used in different contexts. Its use is fragmented and the implementations use different and context-specific syntax in most cases. If we want to apply PTEP to a new context, we would always need to implement a preprocessor from scratch. We propose a universal approach to PTEP, with a number of novel features, and an open-source implementation of this approach named Starfish [\[9\]](#page-7-23), [\[8\]](#page-7-7), [\[10\]](#page-7-22).

We propose the Universal PTEP founded on the six principles, named as follows: General PTEP, Update and Replace Modes, Flexible PTEP, Configurable PTEP, Transparent PTEP, and Embedded Programming Language. The Starfish system implements these principles and uses Perl as the embedded programming language.

We discuss a case study of a Java preprocessor functionality achieved with Starfish, which serves as an illustrative example. In a grand view of things, universal PTEP is a step towards finding commonality in some universal preprocessing and textembedding task, and defining them in a unified way in different contexts of textual *computer instruction*, such as computer programming, typesetting, configuration, and others.

We would propose the following future work: Development and presentation of universal PTEP use in the Web context, in both static and dynamic HTML and CSS page generation. A Jupyter-style HTML pages with embedded code would achieve effectiveness of Jupyter but also be very portable and transparent due to direct generation of HTML and code embedding in such files.

# **REFERENCES**

- <span id="page-7-0"></span>[1] GCC.GNU.org, "The C preprocessor," 2020 (accessed Jun 23, 2020), GNU GCC Documentation, [https://gcc.gnu.org/onlinedocs/cpp/.](https://gcc.gnu.org/onlinedocs/cpp/)
- <span id="page-7-1"></span>[2] D. E. Knuth, *The TEXbook*. Reading, MA, USA: Addison-Wesley, 1986.
- <span id="page-7-2"></span>[3] PHP.net, "PHP: Hypertext Preprocessor," 2020 (accessed Jun 19, 2020), [http://www.php.net.](http://www.php.net)
- <span id="page-7-3"></span>[4] Wikipedia.org, "Active server pages," 2000 (accessed Jun 23, 2020), [https://en.wikipedia.org/wiki/Active](https://en.wikipedia.org/wiki/Active_Server_Pages)\_Server\_Pages.
- <span id="page-7-4"></span>[5] ——, "JavaServer pages," 1999 (accessed Jun 23, 2020), [https://en.](https://en.wikipedia.org/wiki/JavaServer_Pages) [wikipedia.org/wiki/JavaServer](https://en.wikipedia.org/wiki/JavaServer_Pages)\_Pages.
- <span id="page-7-5"></span>[6] Jupyter.org, "Project Jupyter," 2015–20 (accessed Jun 22, 2020), [https:](https://jupyter.org) [//jupyter.org.](https://jupyter.org)
- <span id="page-7-6"></span>[7] Wikipedia.org, "Project Jupyter," 2015–20 (accessed Jul 1, 2020), [https:](https://en.wikipedia.org/wiki/Project_Jupyter) [//en.wikipedia.org/wiki/Project](https://en.wikipedia.org/wiki/Project_Jupyter) Jupyter.
- <span id="page-7-7"></span>[8] V. Kešelj, "Perl module Text::Starfish and starfish: A Perl-based system for preprocessing adn text-embedded programming," 2001–20 (accessed Jul 1, 2020), [https://metacpan.org/pod/Text::Starfish.](https://metacpan.org/pod/Text::Starfish)
- <span id="page-7-23"></span>[9] ——, "Perl module Text::Starfish and starfish: A Perl-based system for preprocessing and text-embedded programming," 2001–20 (accessed Jul 1, 2020), [http://vlado.ca/starfish.](http://vlado.ca/starfish)
- <span id="page-7-22"></span>[10] ——, "Starfish: A Perl-based framework for text-embedded programming and preprocessing," *The Perl Journal*, June 2005.
- <span id="page-7-24"></span>[11] ——, "A prototype for universal preprocessing and text-embedded programming," *arXiv preprint arXiv:2007.02366*, 2020, [https://arxiv.](https://arxiv.org/abs/2007.02366) [org/abs/2007.02366.](https://arxiv.org/abs/2007.02366)
- <span id="page-7-9"></span>[12] Wikipedia.org, "C preprocessor," 2020 (accessed Jun 23, 2020), [https:](https://en.wikipedia.org/wiki/C_preprocessor) [//en.wikipedia.org/wiki/C](https://en.wikipedia.org/wiki/C_preprocessor)\_preprocessor.
- <span id="page-7-10"></span>[13] P. DuBois, *Software Portability with imake*, 2nd ed. O'Reilly Media, September 1996, [https://archive.org/details/softwareportabil00dubo.](https://archive.org/details/softwareportabil00dubo)
- <span id="page-7-11"></span>[14] Wikipedia.org, "imake," 2020 (accessed Jun 23, 2020), [https://en.](https://en.wikipedia.org/wiki/Imake) [wikipedia.org/wiki/Imake.](https://en.wikipedia.org/wiki/Imake)
- <span id="page-7-12"></span>[15] D. Miller, "Filepp: The generic file preprocessor," 2000–2007 (accessed Jun 30, 2020), [https://www-users.york.ac.uk/](https://www-users.york.ac.uk/~dm26/filepp/)∼dm26/filepp/.
- <span id="page-7-13"></span>[16] H. Iwesaki, "Developing a Lisp-based preprocessor for TEX documents," *Software: Practice and Experience*, vol. 32, no. 14, pp. 1345– 1363, 2002.
- <span id="page-7-14"></span>[17] R. S. Engelshall, "OSSP eperl: Embedded Perl language," 1996–8 (accessed Jun 23, 2020), [http://www.ossp.org/pkg/tool/eperl/.](http://www.ossp.org/pkg/tool/eperl/)
- <span id="page-7-15"></span>[18] D. L. Madison, "ePerl (rewrite in Perl)," 2001–8 (accessed Jun 23, 2020), [http://marginalhacks.com/Hacks/ePerl/.](http://marginalhacks.com/Hacks/ePerl/)
- <span id="page-7-16"></span>[19] M. J. Dominus and et al., "Perl module Text::Template," 1999–2019 (accessed Jun 23, 2020), [https://metacpan.org/pod/Text::Template.](https://metacpan.org/pod/Text::Template)
- <span id="page-7-17"></span>[20] D. Rolsky, J. Swartz, K. Williams, and et al., "Perl module HTML::Mason," 1998–2020 (accessed Jun 23, 2020), [https://metacpan.](https://metacpan.org/pod/HTML::Mason) [org/pod/HTML::Mason.](https://metacpan.org/pod/HTML::Mason)
- <span id="page-7-18"></span>[21] S. McKay, "Perl module Text::Oyster: Evaluate Perl code embedded in text," 2000–3 (accessed Jun 23, 2020), [https://metacpan.org/pod/Text::](https://metacpan.org/pod/Text::Oyster) [Oyster.](https://metacpan.org/pod/Text::Oyster)
- <span id="page-7-19"></span>[22] J. Wiedmann, "Perl module HTML::EP," 1998–2001 (accessed Jun 23, 2020), [https://metacpan.org/pod/HTML::EP.](https://metacpan.org/pod/HTML::EP)
- <span id="page-7-20"></span>[23] Wikipedia.org, "Literate programming," 1984 (accessed Jul 1, 2020), [https://en.wikipedia.org/wiki/Literate](https://en.wikipedia.org/wiki/Literate_programming)\_programming.
- <span id="page-7-21"></span>[24] D. E. Knuth, "Literate programming," *The Computer Journal*, vol. 27, no. 2, pp. 97–111, 1984.
- <span id="page-7-25"></span>[25] GNU.org, "GNU make," 2020 (accessed Jul 2, 2020), [https://www.gnu.](https://www.gnu.org/software/make/manual/make.html) [org/software/make/manual/make.html.](https://www.gnu.org/software/make/manual/make.html)
- <span id="page-7-26"></span>[26] Wikipedia.org, "Make (software)," 1976–20 (accessed Jul 2, 2020), [https://en.wikipedia.org/wiki/Make](https://en.wikipedia.org/wiki/Make_(software))\_(software).
- <span id="page-7-27"></span>[27] GNU.org, "GNU M4," 2000–2020 (accessed Jul 2, 2020), [https://www.](https://www.gnu.org/software/m4) [gnu.org/software/m4.](https://www.gnu.org/software/m4)
- <span id="page-7-28"></span>[28] Wikipedia.org, "m4 (computer language)," 1977–2020 (accessed Jul 2, 2020), [https://en.wikipedia.org/wiki/M3](https://en.wikipedia.org/wiki/M3_(computer_language)) (computer language).
- <span id="page-7-29"></span>[29] GNU.org, "GNU make: 5.7 recursive use of make," 2020 (accessed Jun 23, 2020), [https://www.gnu.org/software/make/manual/make.html#](https://www.gnu.org/software/make/manual/make.html#Recursion) [Recursion.](https://www.gnu.org/software/make/manual/make.html#Recursion)